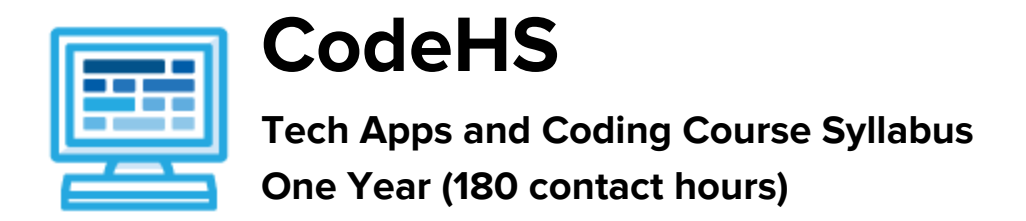

# **Course Overview and Goals**

The Tech Apps and Coding course is a first year computer science course that is fully aligned to the CSTA 2 standards for students in grades 6-8. Students explore the basics of programming, web design, internet safety, and how information is represented digitally and sent over the Internet. Students will learn to code with Tracy the Turtle, go through the design process to create a website that addresses a community issue, and explore the impacts of internet-based innovations.

With a unique focus on creativity, problem solving and project based learning, Tech Apps and Coding gives students the opportunity to explore several important topics of computing using their own ideas and creativity to develop an interest in computer science that will foster further endeavors in the field.

**Learning Environment:** The course utilizes a blended classroom approach. The content is a mix of web-based and physical activities. Students will write and run code in the browser, create websites and digital presentations, and engage in in-person collaborative exercises with classmates. Teachers utilize tools and resources provided by CodeHS to leverage time in the classroom and give focused 1-on-1 attention to students.

**Programming Environment:** Students write and run programs in the browser using the CodeHS online editor. Students write text based programs using a modified Python library with Tracy. Students create several webpages using HTML and CSS. These webpages are hosted on the CodeHS website so that students can keep a running portfolio of their creative projects, and easily share their programs with the world. For the micro:bit module, students write and run programs in the browser using the [MakeCode](https://makecode.microbit.org/) editor and download their programs to their micro:bit devices for further testing.

**Prerequisites:** This course is designed for complete beginners with no previous background in computer science.

**More information:** Browse the content of this course at <https://codehs.com/course/9434>

**Time Frame**: This course can be structured to fit the time frame of any middle school. The entire course can be taught as a full year course or can be broken into semester or quarter courses based on school needs.

The majority of the modules can be taught in any order with the following exceptions:

- Intro to Programming with Turtle Graphics must be taught before Intro to micro:bit.
- Project: Design for Impact must be taught after Web Design.

Tech Apps and Coding can be taught as **two semester courses**:

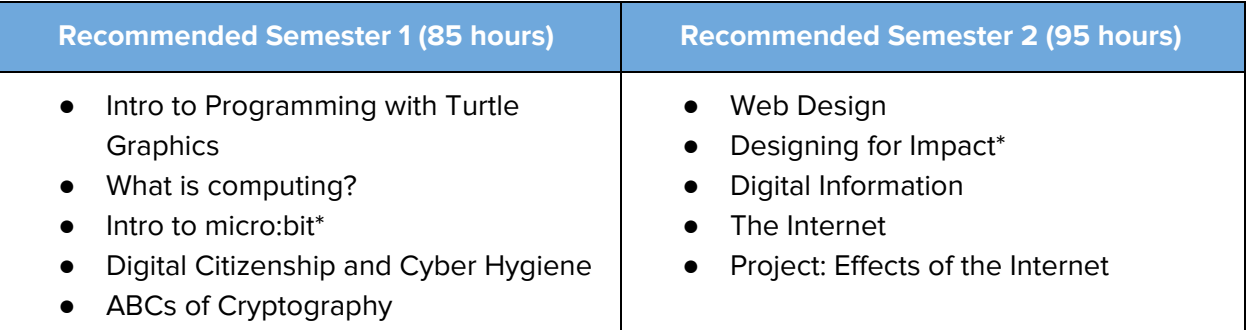

\* Note that Intro to micro:bit must be taught after Intro to Programming with Turtle Graphics and Designing for Impact must be taught after Web Design.

#### Tech Apps and Coding can be taught as **four quarter courses**:

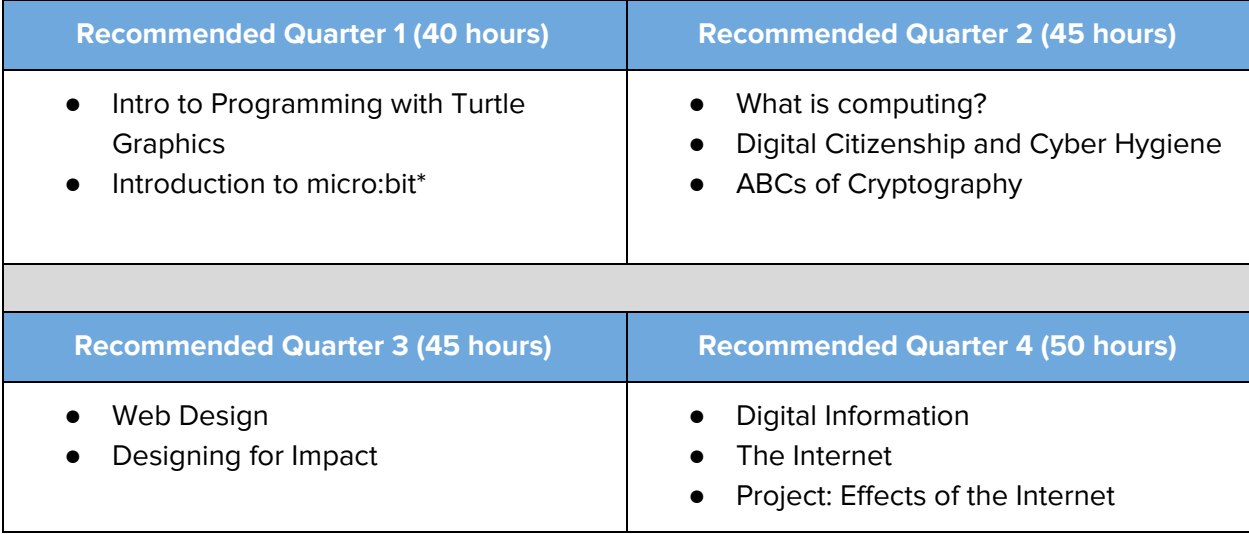

\* Note that Intro to micro:bit must be taught after Intro to Programming with Turtle Graphics and Designing for Impact must be taught after Web Design.

\* To balance the number of hours in each quarter, Introduction to Physical Computing with micro:bit is taught before What is computing?

# **Course Breakdown**

#### **Unit 1: Intro to Programming with Turtle Graphics (6 weeks/30 hours)**

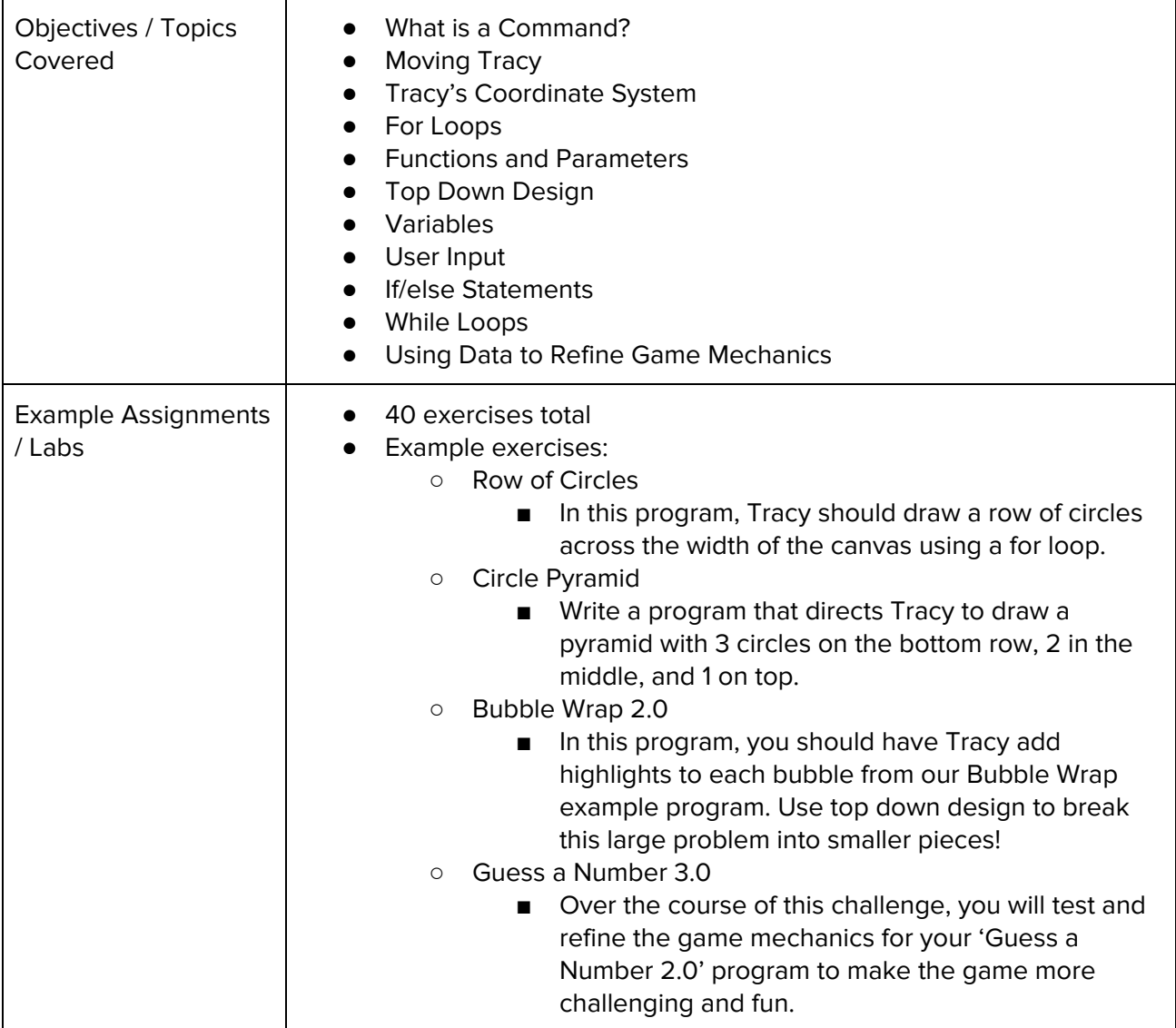

## **Unit 2: What is Computing? (5 weeks/25 hours)**

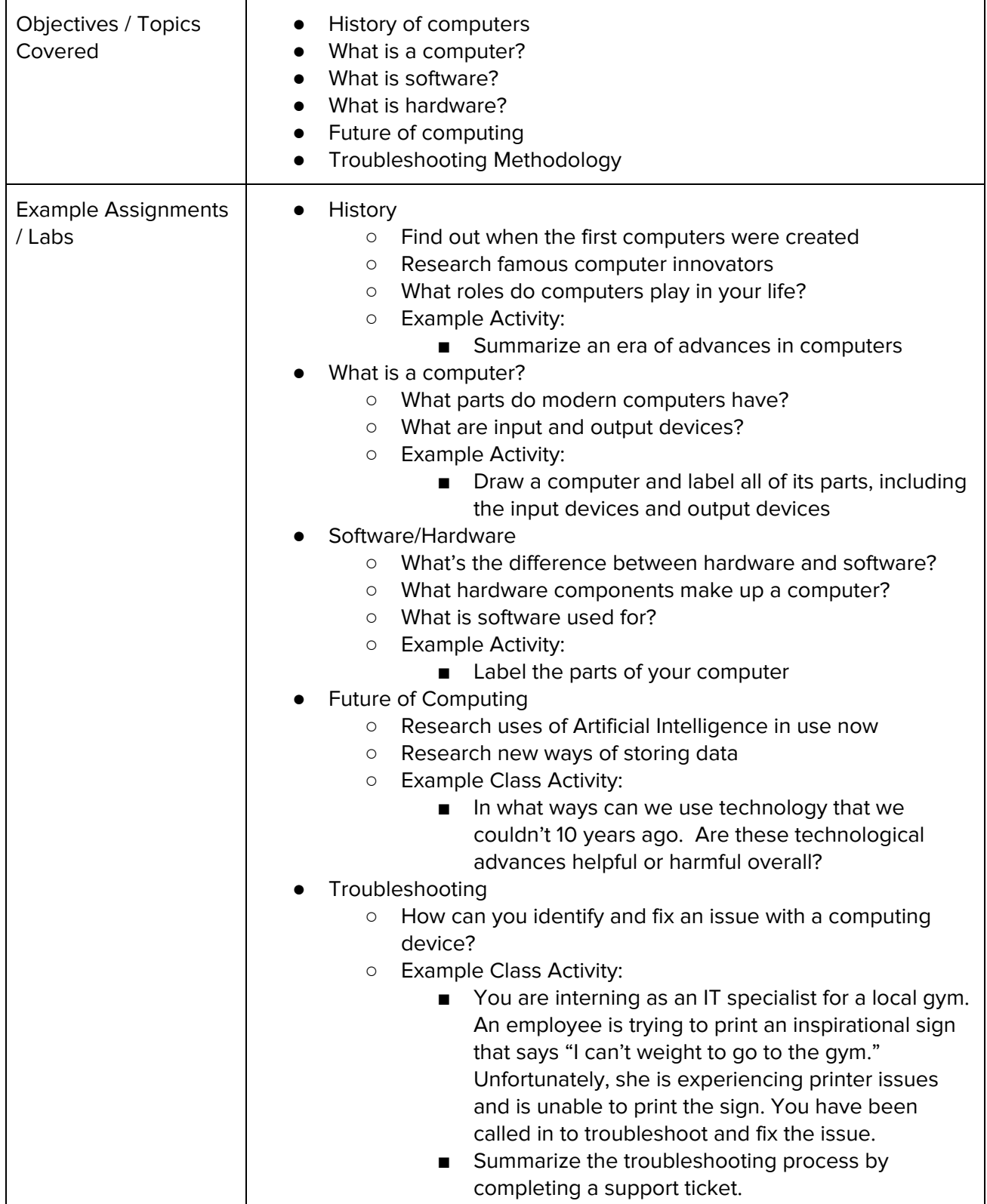

#### **Unit 3: Intro to micro:bit (1-2 weeks/5-10 hours)**

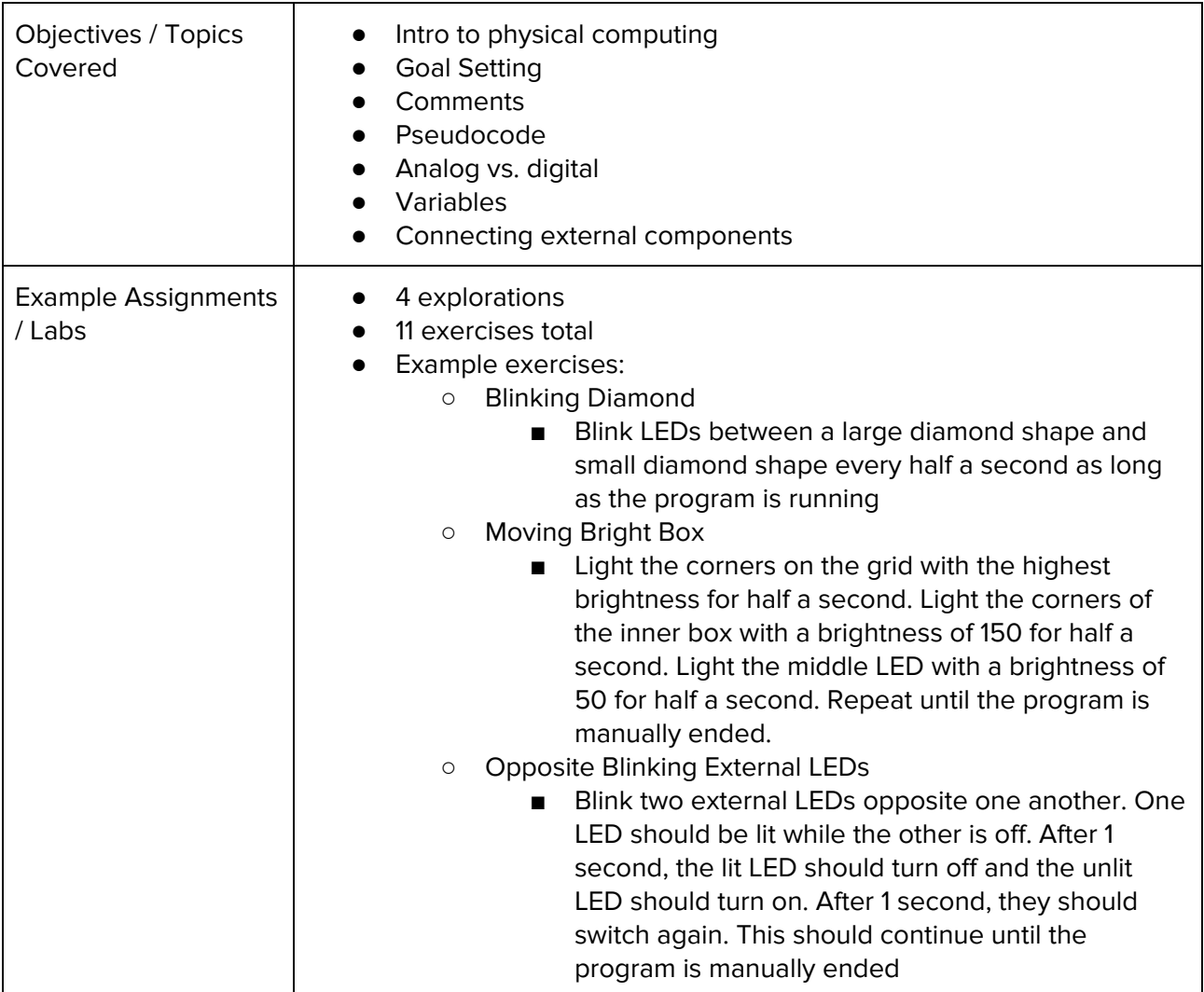

## **Unit 4: Digital Citizenship and Cyber Hygiene (2 weeks/10 hours)**

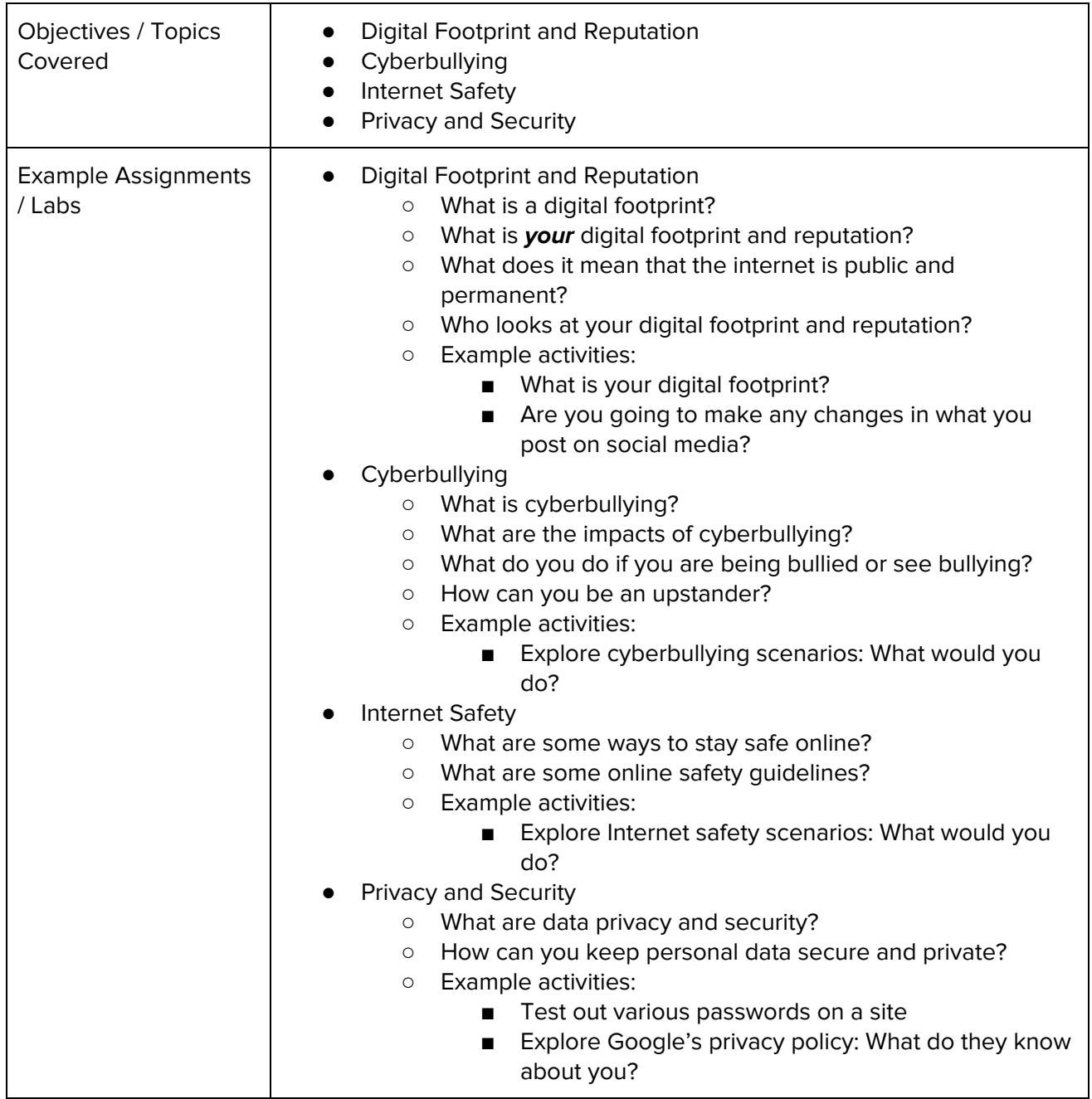

## **Unit 5: The ABCs of Cryptography (1-2 weeks/5-10 hours)**

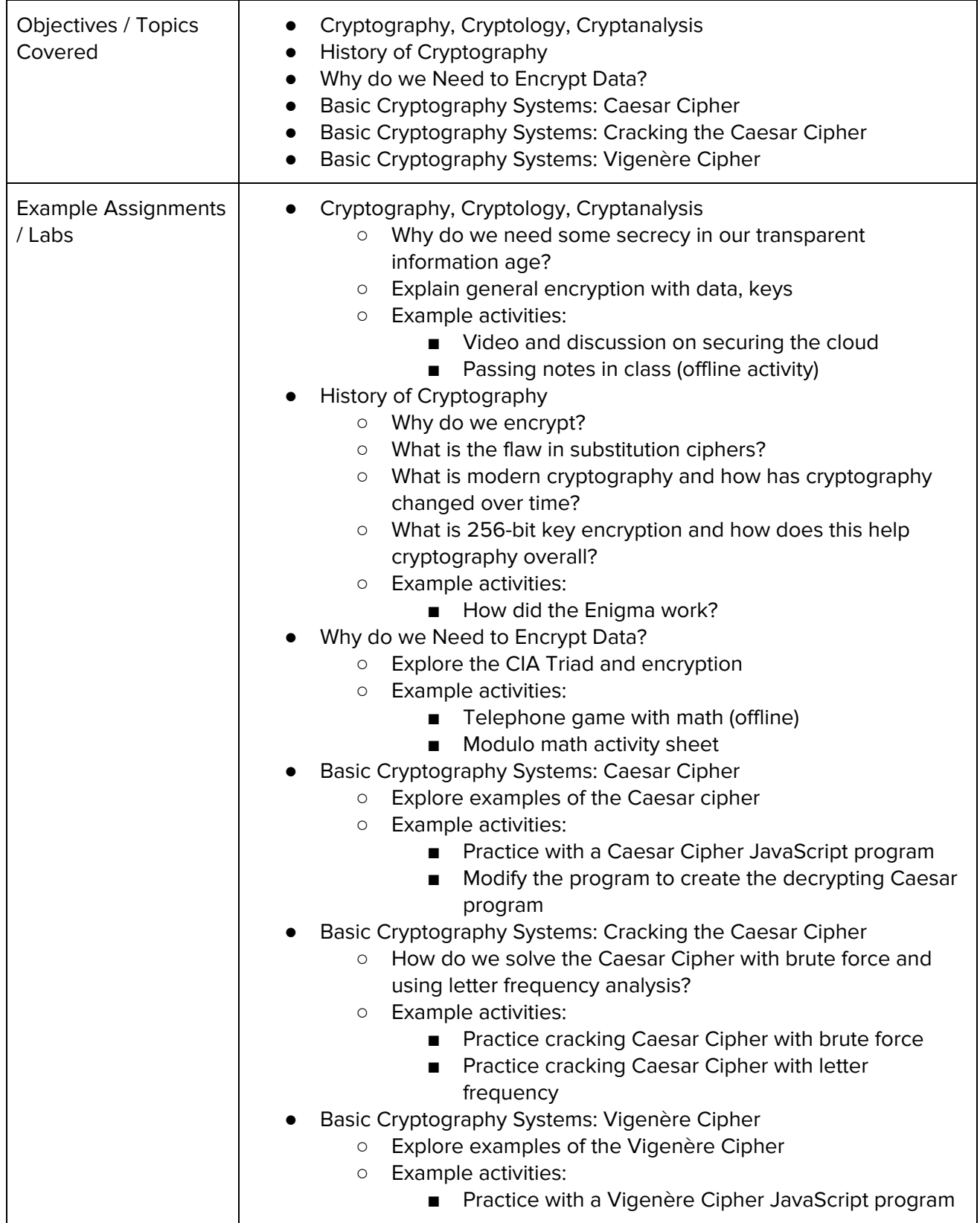

## **Unit 6: Web Design (6 weeks/30 hours)**

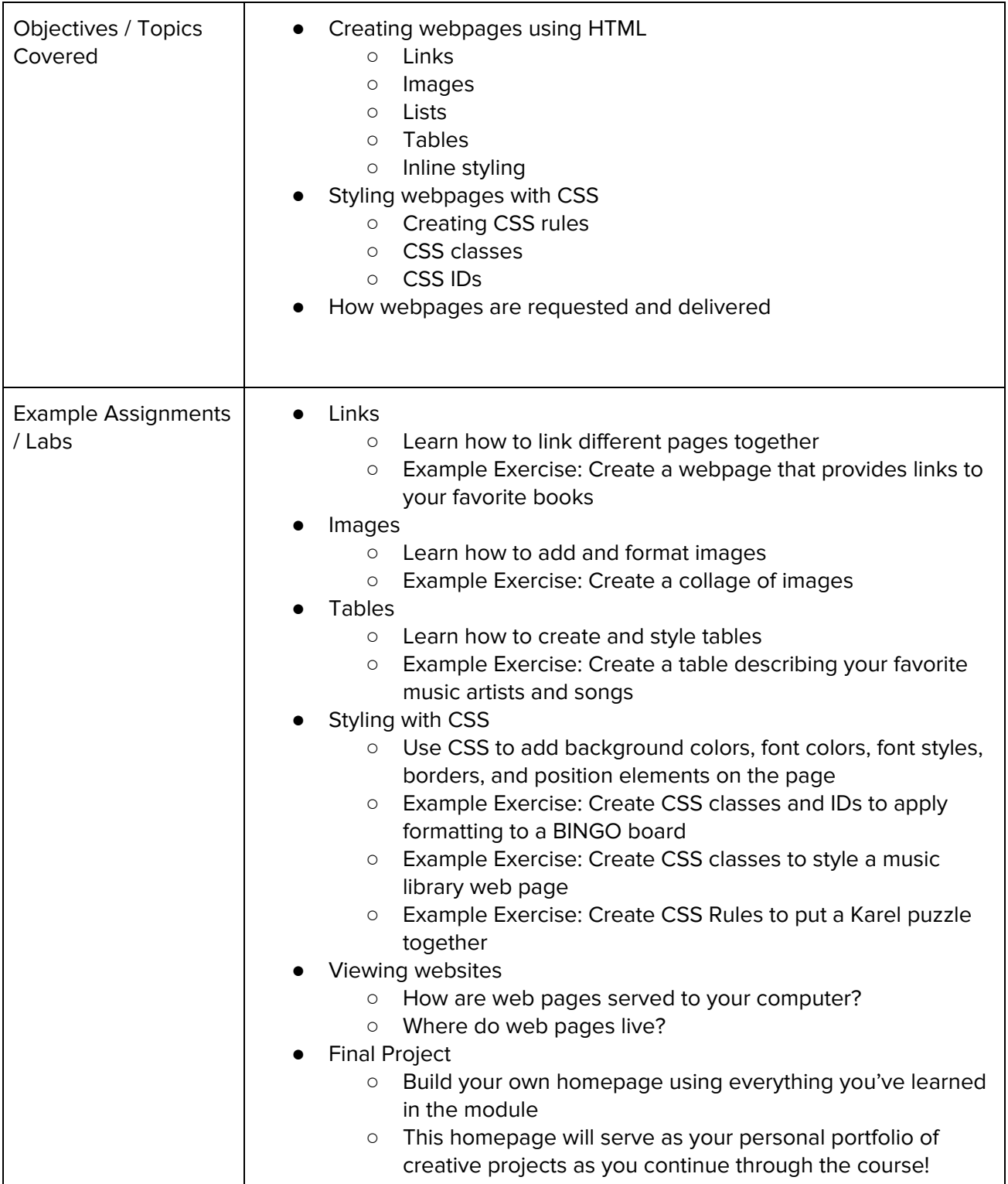

## **Unit 7: Designing for Impact (3 weeks/15 hours)**

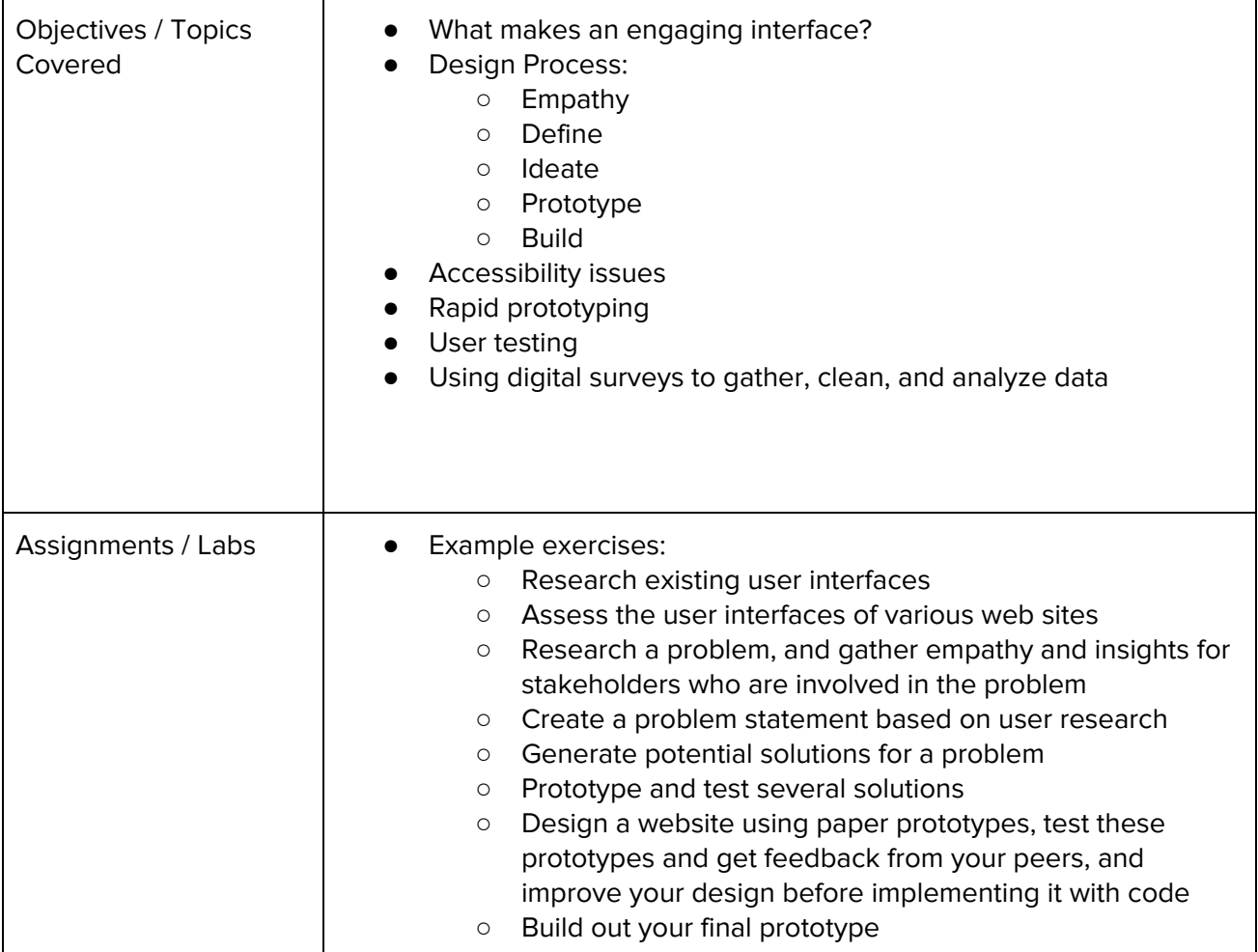

## **Unit 8: Digital Information (5 weeks/25 hours)**

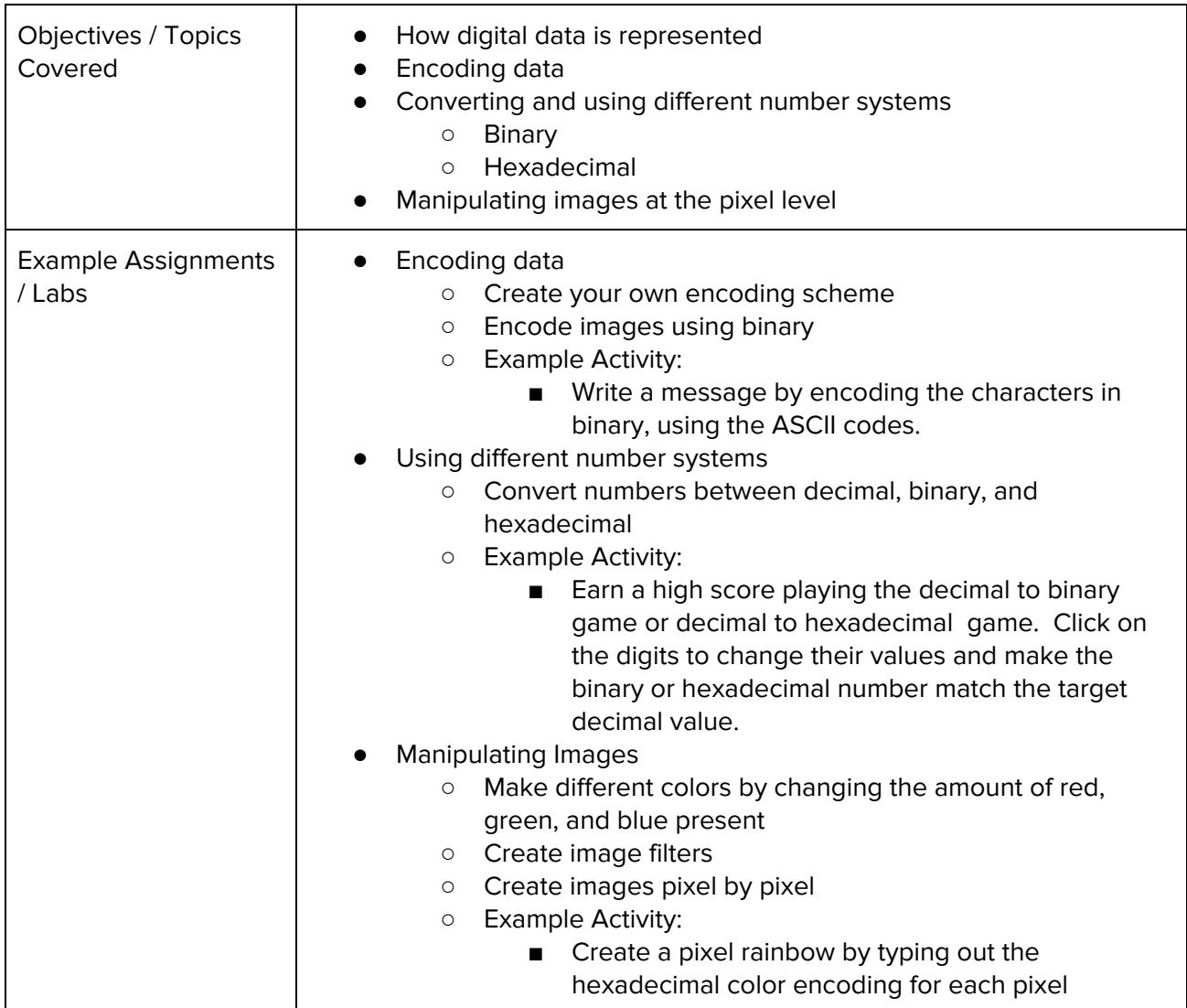

## **Unit 9: The Internet (5 weeks/25 hours)**

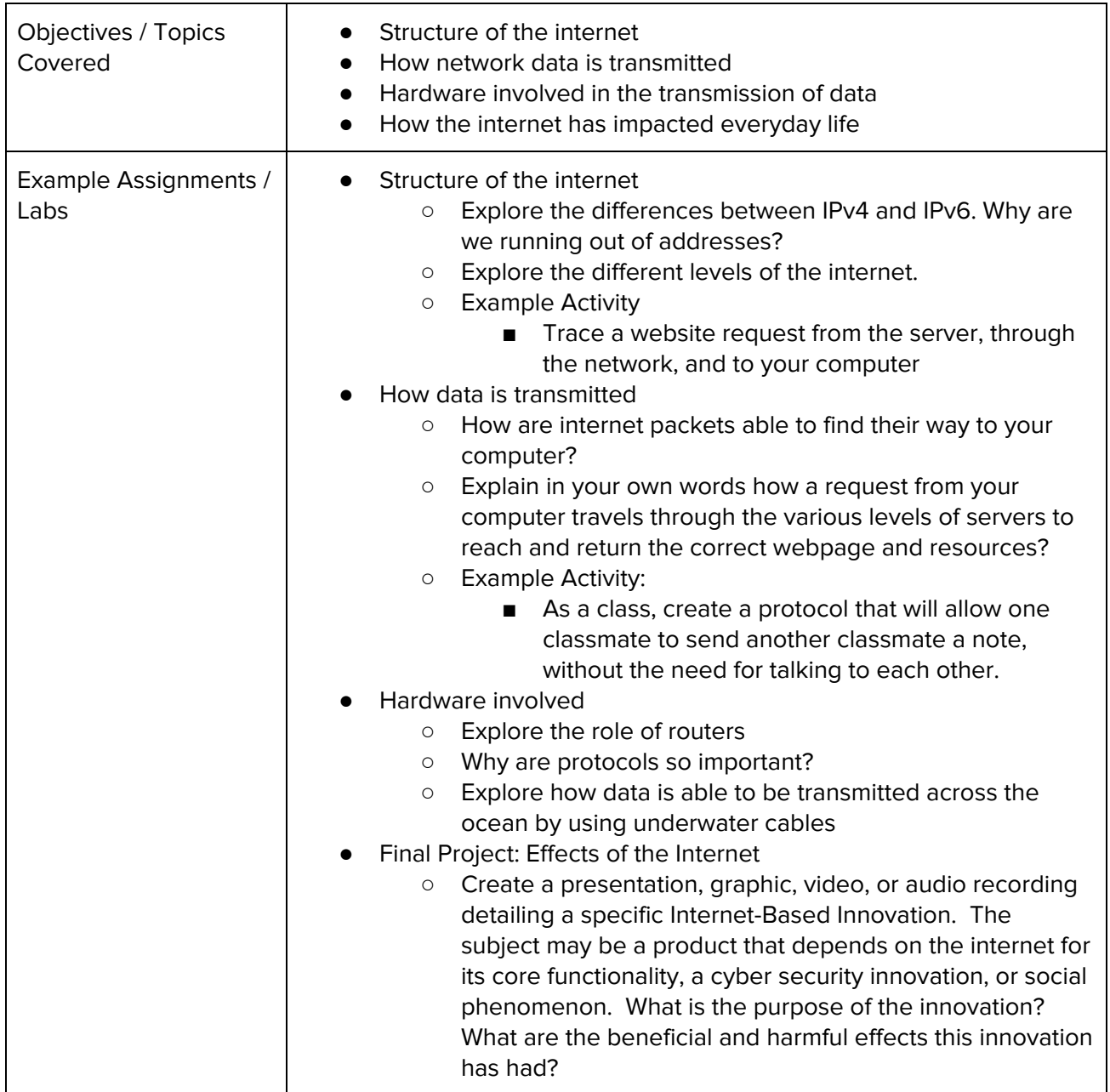